Lecture1 Wednesday, August 23, 2017 4:05 PMLagrangion, Gauge Invariance BED  $\overbrace{\mathscr{L}(x)} = \overbrace{\mathscr{L}}_{0} + \overbrace{\mathscr{L}}(x) = \overbrace{\mathscr{V}}(x)\left[\overbrace{\mathscr{V}}_{\mu}(\overline{i}\partial_{\mu} - e\mathscr{H}_{\mu}) - m\right]\psi -\frac{1}{4}$   $F_{\nu\nu}^{2}(x)$  $F_{\nu\nu}(\kappa) = D_{\nu} A_{\nu}(\kappa) - \partial_{\nu} A_{\nu}(\kappa)$  $\overline{\psi'(x) \rightarrow e^{i\alpha x} \psi(x)}$  $f(x) \rightarrow f(x) + \frac{1}{2} \partial_{x} x$ - Introduce Covariant Derivative  $\sqrt{\frac{D_{\mu}}{D_{\mu}}} = \frac{\partial_{\mu}}{\partial} - i e A_{\mu}$  $D_{\mu}$   $\psi$   $\rightarrow$   $e^{i\alpha(\alpha)}$   $D_{\mu}$   $\psi'$ => Some Notations  $\overline{\partial_{\nu} = (\partial_{\rho}, -\vec{\nabla})}$  $\mathcal{N} \cap -\sqrt{2} + \mathcal{N} \mathcal{N} \sqrt{2}$ 

 $\bigtriangledown_{\mu} \mathcal{O}_{\nu} \bigtriangledown_{\mu} \bigtriangledown_{\mu} \bigtriangled$  $\gamma_{w}\mathbb{A}_{x} = \mathbb{A}_{x}$  $V_0 = \beta = \begin{pmatrix} 1 & 0 \\ 0 & -1 \end{pmatrix} \qquad V_i = \beta \alpha_i = \begin{pmatrix} 0 & 0 \\ -\gamma_i - 0 \end{pmatrix}$  $\sigma_{\mathbf{d}} = \begin{pmatrix} 0 & 1 \\ 1 & 0 \end{pmatrix} \quad \sigma_{\mathbf{d}} = \begin{pmatrix} 0 & -i \\ i & 0 \end{pmatrix} \quad \sigma_{\mathbf{d}} = \begin{pmatrix} 1 & 0 \\ 0 & -1 \end{pmatrix}$  $476$  $J_{\nu}=e\overline{\Psi}(\chi)$   $\int_M \psi$ <br>Ly  $T$  ransition Curvent

1.2 Equation of Motion 5 General Form of Equation of Mother  $\partial_{\nu} \frac{\partial \mathcal{L}}{\partial \gamma_{\nu}} = \frac{\partial \mathcal{L}}{\partial \gamma}$ => Considerry for electromagnetic freld

$$
J_{w} = \frac{\partial \alpha}{\partial A_{1,r}} = \frac{\partial \alpha}{\partial A_{1,r}} = \frac{\partial \alpha}{\partial A_{1,r}} = \frac{\partial \alpha}{\partial A_{1,r}} = \frac{\partial \alpha}{\partial A_{1,r}} = \frac{\partial \alpha}{\partial A_{1,r}} = -\frac{1}{4} \partial_{w} \left[ \frac{\partial (\partial \sigma A_{s} - \partial_{s} A_{r})}{\partial R_{1,r}} \right] = -\frac{2}{4} \partial_{w} \left[ \frac{\partial (\partial \sigma A_{s} - \partial_{s} A_{r})}{\partial R_{1,r}} \right] = -\frac{2}{4} \partial_{w} \left[ \frac{\partial (x^{\sigma} \delta^{s})}{\partial R_{1,r}} - \frac{\partial (y^{\sigma} \delta^{s})}{\partial R_{1,r}} - \frac{\partial (y^{\sigma} \delta^{s})}{\partial R_{1,r}} \right] = -\frac{2}{4} \partial_{w} \left[ \frac{\partial (y^{\sigma} \delta^{s})}{\partial R_{1,r}} - \frac{\partial (y^{\sigma} \delta^{s})}{\partial R_{1,r}} \right] = -\frac{2}{4} \partial_{w} \left[ \frac{\partial (y^{\sigma} \delta^{s})}{\partial R_{1,r}} - \frac{\partial (y^{\sigma} \delta^{s})}{\partial R_{1,r}} \right] = -\frac{2}{4} \partial_{w} \left[ \frac{\partial (y^{\sigma} \delta^{s})}{\partial R_{1,r}} - \frac{\partial (y^{\sigma} \delta^{s})}{\partial R_{1,r}} \right] = -\frac{2}{4} \partial_{w} \left[ \frac{\partial (y^{\sigma} \delta^{s})}{\partial R_{1,r}} - \frac{\partial (y^{\sigma} \delta^{s})}{\partial R_{1,r}} \right] = -\frac{2}{4} \partial_{w} \left[ \frac{\partial (y^{\sigma} \delta^{s})}{\partial R_{1,r}} - \frac{\partial (y^{\sigma} \delta^{s})}{\partial R_{1,r}} \right] = -\frac{2}{4} \partial_{w} \left[ \frac{\partial (y^{\sigma} \delta^{s})}{\partial R_{1,r}} - \frac{\partial (y^{\sigma} \delta^{s})}{\partial R_{1,r}} \right] = -\frac{2}{4} \partial_{w} \left[ \frac{\partial (y^{\sigma} \delta^{s})}{\partial R_{1,r}} - \frac{\partial (y^{\sigma} \delta^{s})}{\partial R_{1,r}} \right]
$$

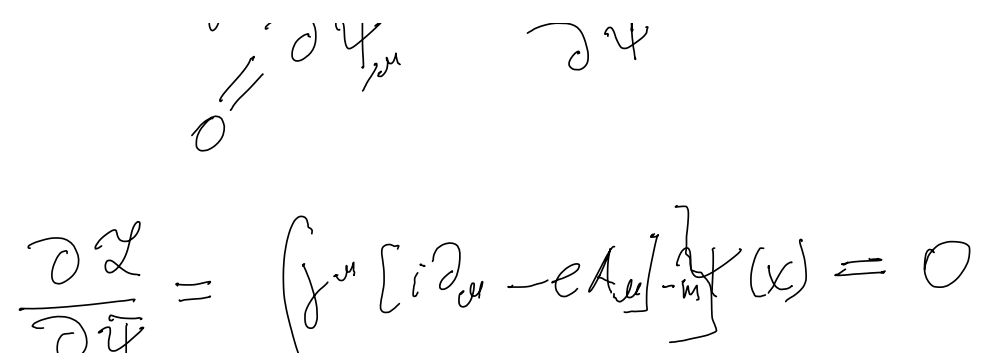

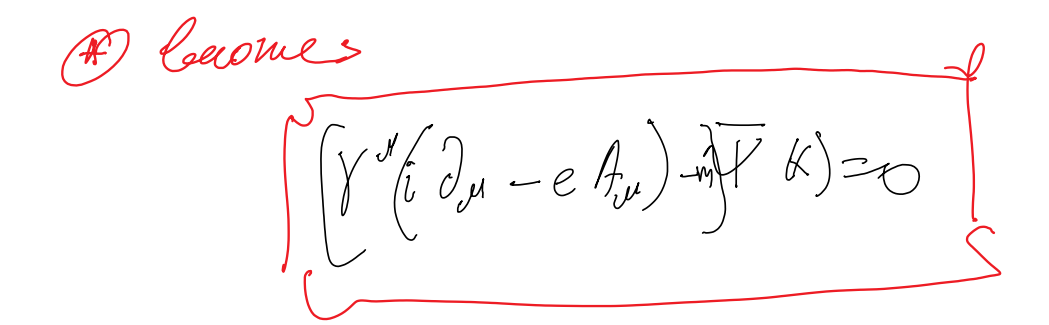

=> from artiferimbres:

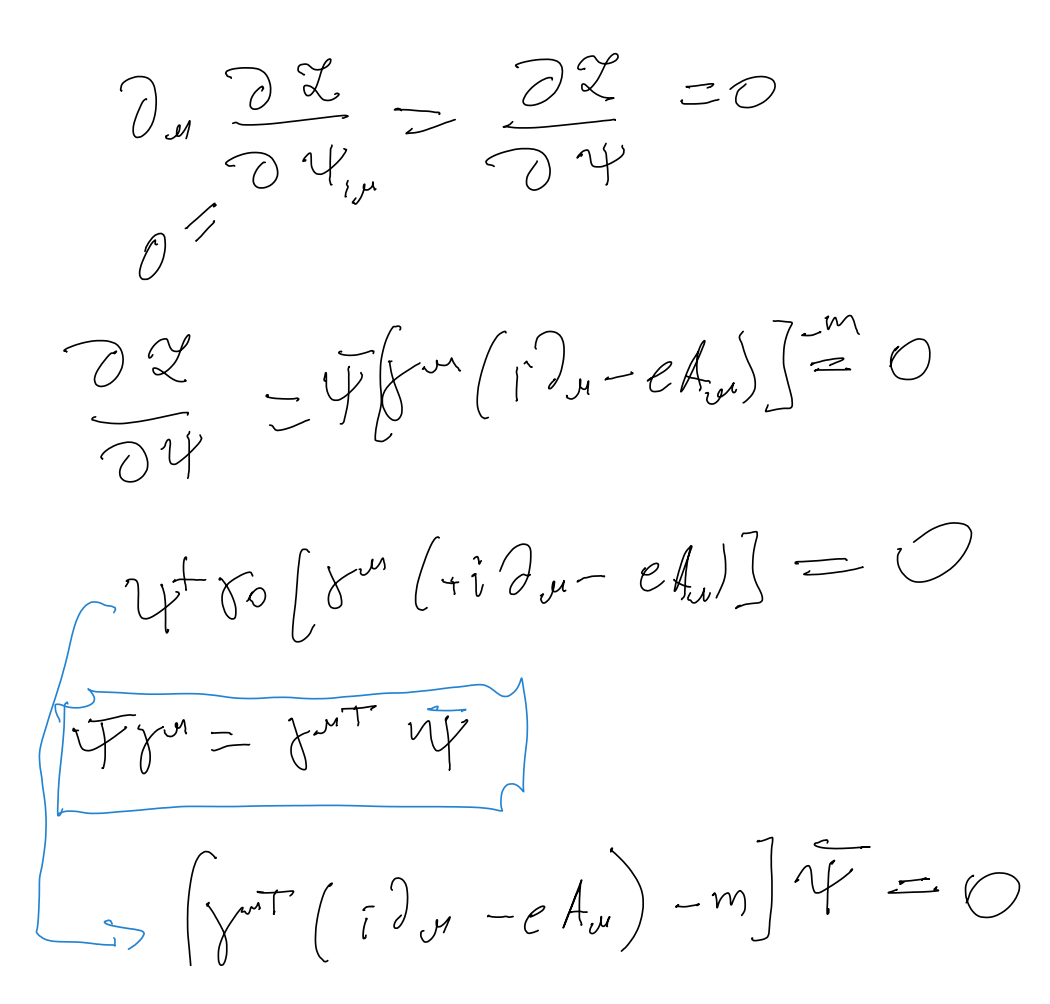

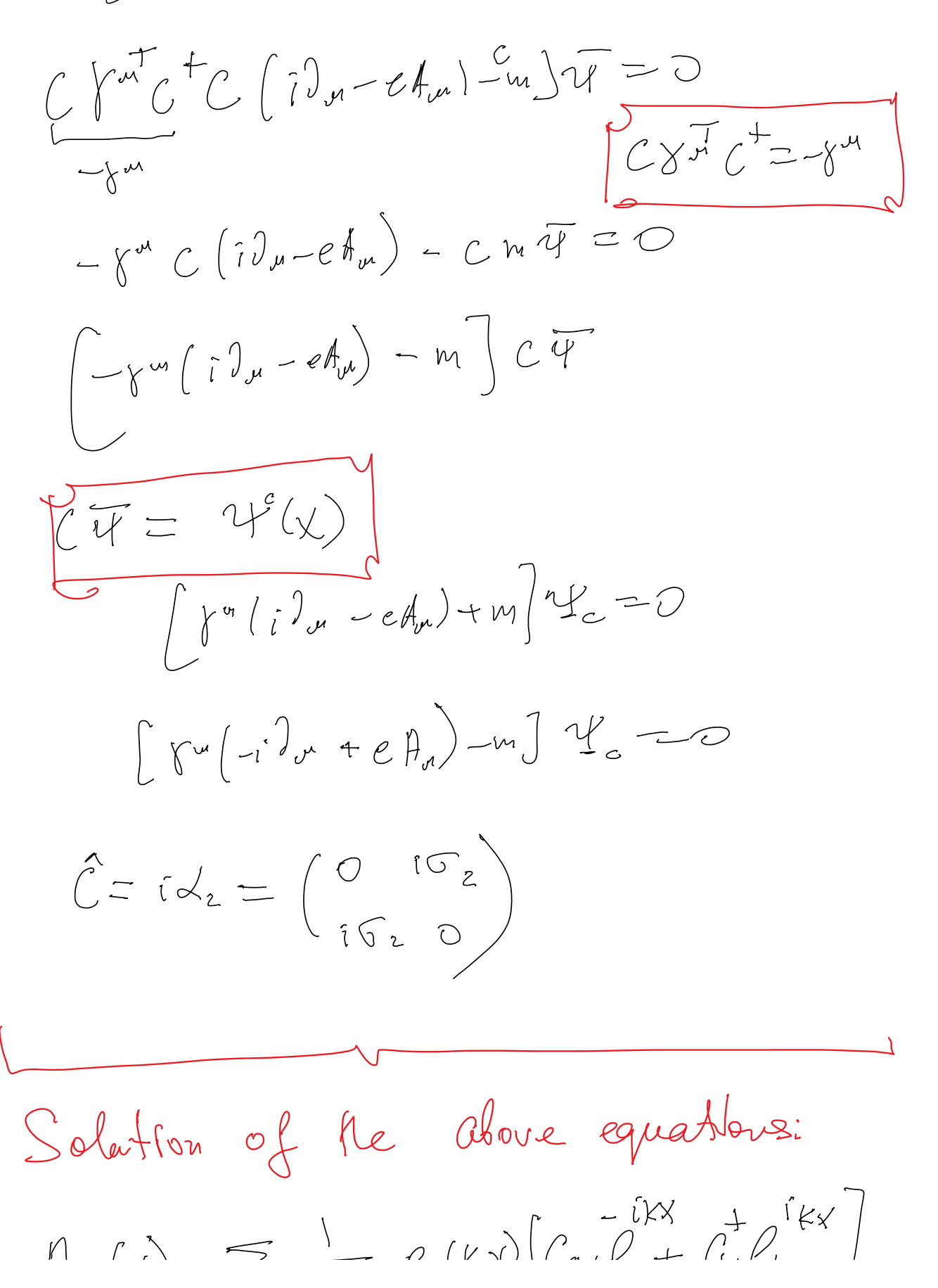

H<sub>o</sub>(X)=  
\n
$$
\frac{1}{k}\sqrt{2a\gamma}
$$
\n
$$
\frac{1}{k}\sqrt{2a\gamma}
$$
\n
$$
\frac{1}{k}\sqrt{2a\gamma}
$$
\n
$$
\frac{1}{k}\sqrt{2a\gamma}
$$
\n
$$
\frac{1}{k}\sqrt{2a\gamma}
$$
\n
$$
\frac{1}{k}\sqrt{2a\gamma}
$$
\n
$$
\frac{1}{k}\sqrt{2a\gamma}
$$
\n
$$
\frac{1}{k}\sqrt{2a\gamma}
$$
\n
$$
\frac{1}{k}\sqrt{2a\gamma}
$$
\n
$$
\frac{1}{k}\sqrt{2a\gamma}
$$
\n
$$
\frac{1}{k}\sqrt{2a\gamma}
$$
\n
$$
\frac{1}{k}\sqrt{2a\gamma}
$$
\n
$$
\frac{1}{k}\sqrt{2a\gamma}
$$
\n
$$
\frac{1}{k}\sqrt{2a\gamma}
$$
\n
$$
\frac{1}{k}\sqrt{2a\gamma}
$$
\n
$$
\frac{1}{k}\sqrt{2a\gamma}
$$
\n
$$
\frac{1}{k}\sqrt{2a\gamma}
$$
\n
$$
\frac{1}{k}\sqrt{2a\gamma}
$$
\n
$$
\frac{1}{k}\sqrt{2a\gamma}
$$
\n
$$
\frac{1}{k}\sqrt{2a\gamma}
$$
\n
$$
\frac{1}{k}\sqrt{2a\gamma}
$$
\n
$$
\frac{1}{k}\sqrt{2a\gamma}
$$
\n
$$
\frac{1}{k}\sqrt{2a\gamma}
$$
\n
$$
\frac{1}{k}\sqrt{2a\gamma}
$$
\n
$$
\frac{1}{k}\sqrt{2a\gamma}
$$
\n
$$
\frac{1}{k}\sqrt{2a\gamma}
$$
\n
$$
\frac{1}{k}\sqrt{2a\gamma}
$$
\n
$$
\frac{1}{k}\sqrt{2a\gamma}
$$
\n
$$
\frac{1}{k}\sqrt{2a\gamma}
$$
\n
$$
\frac{1}{k}\sqrt{2a\gamma}
$$
\n
$$
\frac{1}{k}\sqrt{2a\gamma}
$$
\n
$$
\frac{1}{k}\sqrt{2a\gamma}
$$
\n
$$
\frac{1}{k}\sqrt{2a\gamma}
$$
\n
$$
\frac{1}{k}\sqrt{2a\gamma}
$$
\n $$ 

$$
\frac{0\cdot n \rightarrow n_{P} = B/p \rightarrow dbwy}{\sqrt{(1\cdot n) - 1} \cdot 1} \cdot 1 + Helcry
$$
\n
$$
-0 + \frac{1}{2} \cdot 1 + \frac{1}{2} \cdot 1 + \frac{1}{2} \cdot 1 + \frac{1}{2} \cdot 1 + \frac{1}{2} \cdot 1
$$
\n
$$
-0 + \frac{1}{2} \cdot 1 + \frac{1}{2} \cdot 1 + \frac{1
$$

$$
P_{w}^{r} = \sum_{k,l} (\frac{1}{2}) k_{m} (C_{k,l} + C_{k,l} C_{k,l})
$$
\n
$$
P_{w}^{e} = \sum_{k,l} P_{w} (C_{k,k} + C_{k,l} C_{k,l})
$$
\n
$$
P_{w}^{e} = \sum_{k,l} P_{w} (C_{k,k} + C_{k,l} C_{k,l})
$$
\n
$$
P_{w} = \int J_{0}(x) dV_{w} = \sum_{k,l} (C_{k,k} + C_{k,l} C_{k,l})
$$
\n
$$
T_{0} = J_{0}(e)
$$
\n
$$
[C_{k,x}, C_{k,x}] = S_{k+1} S_{k,x}
$$
\n
$$
[C_{k,x}, C_{k,x}] = S_{k+1} S_{k,x}
$$
\n
$$
[C_{k,x}, C_{k,x}] = S_{k+1} S_{k,x}
$$
\n
$$
[C_{k,x}, C_{k,x}] = S_{k+1} S_{k,x}
$$
\n
$$
[C_{k,x} C_{k,x}] = C_{k,x} C_{k,x} + N_{k,x}^{r}
$$

$$
N F_{XX} = \alpha_{PX} + \alpha_{PX}
$$
\n
$$
N F_{XY} = \alpha_{PX} + \alpha_{PX}
$$
\n
$$
N_{PX}^+ = \alpha_{PX} + \alpha_{PX}
$$
\n
$$
P_{XY}^+ = \sum_{k=1}^{\infty} \frac{1}{k} K_{XY} (N_{IXX}^T + N_{XXX}^T + ) = \sum_{k=1}^{\infty} K_{XY} + \sum_{k=1}^{\infty} \frac{1}{k} K_{XY} + \sum_{k=1}^{\infty} \frac{1}{k} K_{XY} + \sum_{k=1}^{\infty} \frac{1}{k} K_{XY} (N_{E}^T + N_{E}^T) = \sum_{k=1}^{\infty} R_{Xk} (N_{E}^T + N_{E}^T) = \sum_{k=1}^{\infty} (R_{XX}^T - N_{XX}^T) = \sum_{k=1}^{\infty} (N_{EX}^T - N_{EX}^T) = \sum_{k=1}^{\infty} (N_{EX}^T - N_{EX}^T) = \sum_{k=
$$

https://onenote.officeapps.live.com/o/onenoteframe.aspx?ui=en%…%2F2668a60949714309b9d11da5b198cba8&wdEnableRoaming=1&wdODB=1 Page 9 of 14

$$
E_{0}^{e} = (he_{0}^{e}) = -6x^{2}
$$
\n
$$
e_{0} = \frac{2}{ra} \times
$$
\n
$$
F_{0} = \frac{2}{ra} \times
$$
\n
$$
F_{0} = \frac{1}{ra} \times
$$
\n
$$
F_{0} = \frac{1}{ra} \times \frac{1}{ra} \times \frac{1}{ra} = \frac{1}{a^{2}n} \times \frac{1}{ra}
$$
\n
$$
F_{1} = \frac{1}{a^{2}} \times \frac{1}{a^{2}} \times \frac{1}{a^{2}} = \frac{1}{a^{2}n} \times \frac{1}{a^{2}} = \frac{1}{a^{2}n} \times \frac{1}{a^{2}} = \frac{1}{a^{2}n} \times \frac{1}{a^{2}}
$$
\n
$$
F_{1} = \frac{1}{a^{2}} \times \frac{1}{a^{2}} \times \frac{1}{a^{2}} = \frac{1}{a^{2}n} \times \frac{1}{a^{2}} = \frac{1}{a^{2}n} \times \frac{1}{a^{2}}
$$
\n
$$
F_{2} = \frac{1}{a^{2}} \times \frac{1}{a^{2}} \times \frac{1}{a^{2}}
$$
\n
$$
F_{3} = \frac{1}{a^{2}n} \times \frac{1}{a^{2}} = \frac{1}{a^{2}n} \times \frac{1}{a^{2}}
$$

 $S = \sum_{n} \frac{(-ie)^{n}}{n!} \int_{S} \cdots T(TFf(\psi), (YFf(\psi), \neg \psi))$ <br> $= (VFf(\psi), d\chi_{\chi})$ <br> $= (VFf(\psi), d\chi_{\chi})$ <br> $= d\chi_{\chi}$ <br> $= d\chi_{\chi}$ N- product

y.

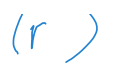

 $\ddot{\phantom{0}}$ 

 $c|_{\mathcal{N}} = 9_{\mathcal{N}} - \frac{K_{\mathcal{P}}k}{k^2}$  Fynnen Geuge

 $D_{\hspace{-0.3cm}M}^{\hspace{-0.3cm}0\hspace{-0.3cm}0}(\hspace{-0.3cm}y)\hspace{-0.3cm}=\hspace{-0.3cm}\int e^{-i\hspace{-0.3cm}/k} \hspace{-0.3cm}y^{\hspace{-0.3cm}0\hspace{-0.3cm}}(\hspace{-0.3cm}t\hspace{-0.3cm})\,d\hspace{-0.3cm}/\hspace{-0.4cm}k$ 

 $\int_{\mathcal{A}}\int_{\mathcal{A}}\frac{1}{\sqrt{2\pi}}\left(1-\frac{1}{\epsilon}\right)\frac{1}{\epsilon}\int_{\mathcal{A}}\frac{1}{\epsilon}\int_{\mathcal{A}}\int_{\mathcal{A}}\chi(x)=\int_{\mathcal{A}}\int_{\mathcal{A}}\frac{\delta(x)}{x}$